## Замена стандартных звуков клиентского приложения Mobile SMARTS

Последние изменения: 2024-03-26

В функционал продуктов на [платформе](https://www.cleverence.ru/support/category:526/) Mobile SMARTS заложено воспроизведение системных звуков, которые сопровождают некоторые действия в приложении (например, ошибка сканирования, получение сообщения или документа и др.). Начиная с версии 3.2 платформы Mobile SMARTS, системные звуки можно заменять произвольными звуковыми файлами, которые должны соответствовать следующим требованиям:

- название файла, в зависимости от его назначения:
	- **error** звук ошибки при сканировании неверного/ некорректного/ отсутствующего в справочнике товаров ШК;
	- **incoming** звук получения документа;
	- **cell** выбор ячейки или контейнера;
	- **message** звук получения сообщения;
	- **rfid** звук сканирования рфид метки;
	- **barcode** для некоторых ТСД, которые не имеют встроенного звука сканирования ШК, звук сканирования.
- формат файла (для мобильных устройств на ОС Android) .wmv, .mp3, .wav;
- формат файла (для мобильных устройств на ОС Windows CE) .wav;
- длительность звукового файла не более 3-х секунд.

После того как был выбран файл нужного формата, присвоено корректное название, его необходимо поместить в папку на сервере MobileSMARTS или на устройстве.

## **На сервере:**

Папка по пути «C:\ProgramData\Cleverence\Databases\Имя вашей базы\Documents» (путь папки по умолчанию, может быть другим, в зависимости от того, где находится ваша база MobileSMARTS).

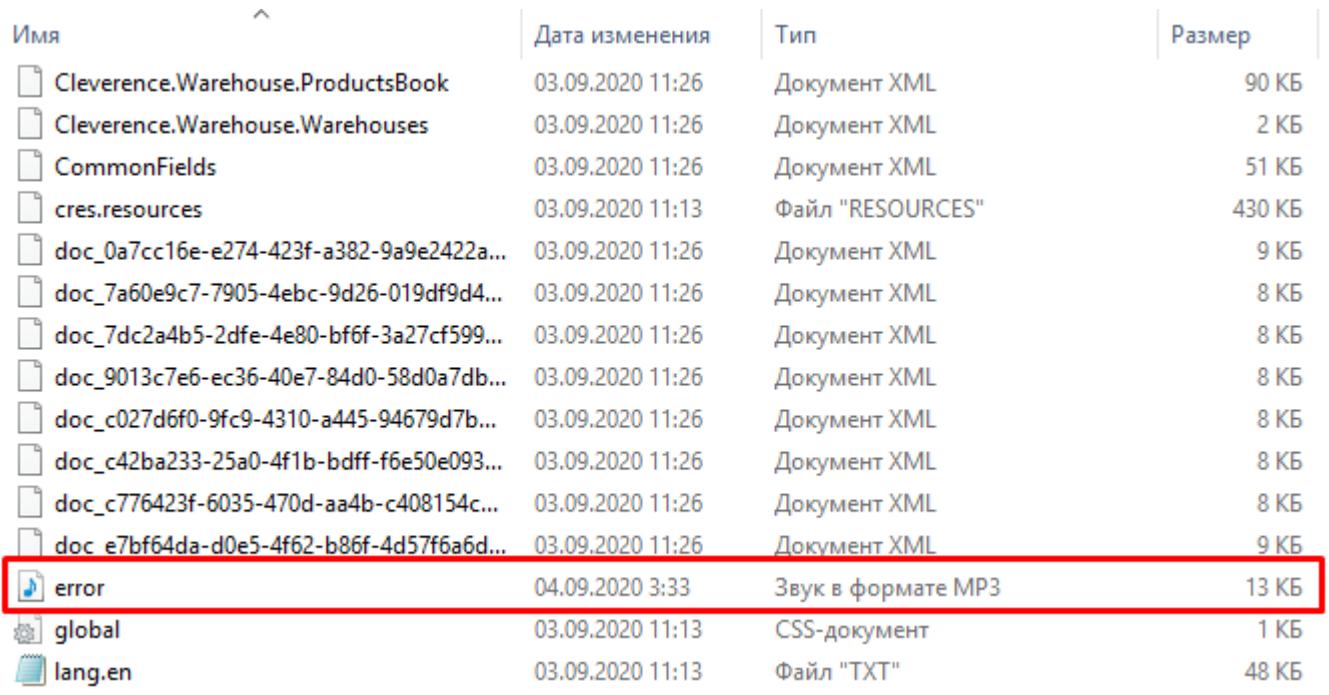

## На устройстве:

Для ОС Android: папка «MobileSMARTSv3\Documents\Имя вашей базы».

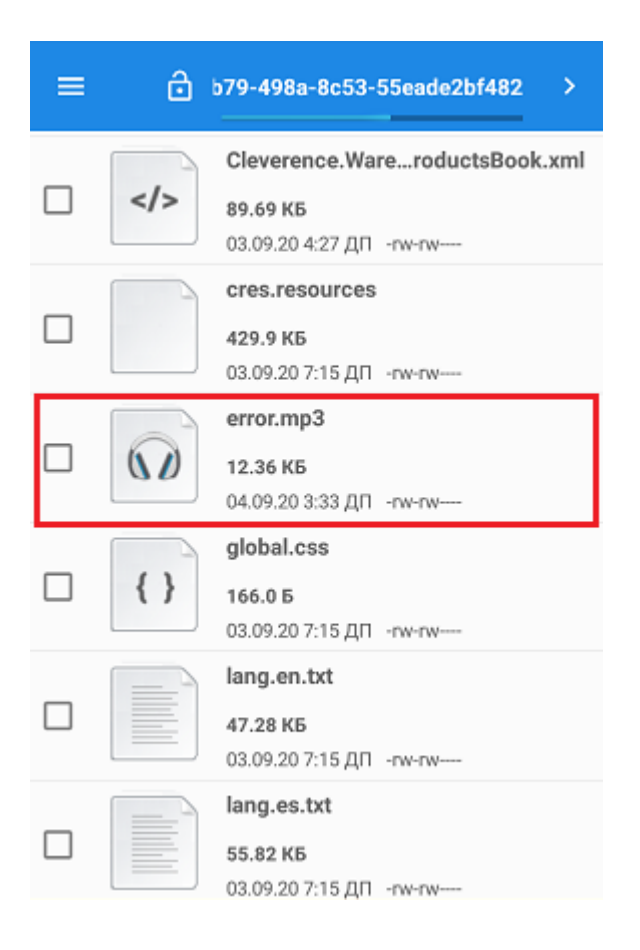

Для ОС Windows: наименование папки может отличаться в зависимости от модели ТСД (например, Application) MobileSMARTS, Nand\ MobileSMARTS, Program Files\ MobileSMARTS и др.).

Далее потребуется заново подключить мобильное устройство к базе, для которой был изменен звуковой файл ошибки (если файл на сервере), или перезапустить приложение (если на устройстве). При следующей загрузке приложения при возникновении ошибки будет воспроизводиться новый звуковой файл.

Android, Win CE, Windows Mobile

## Не нашли что искали?

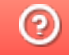

Задать вопрос в техническую поддержку